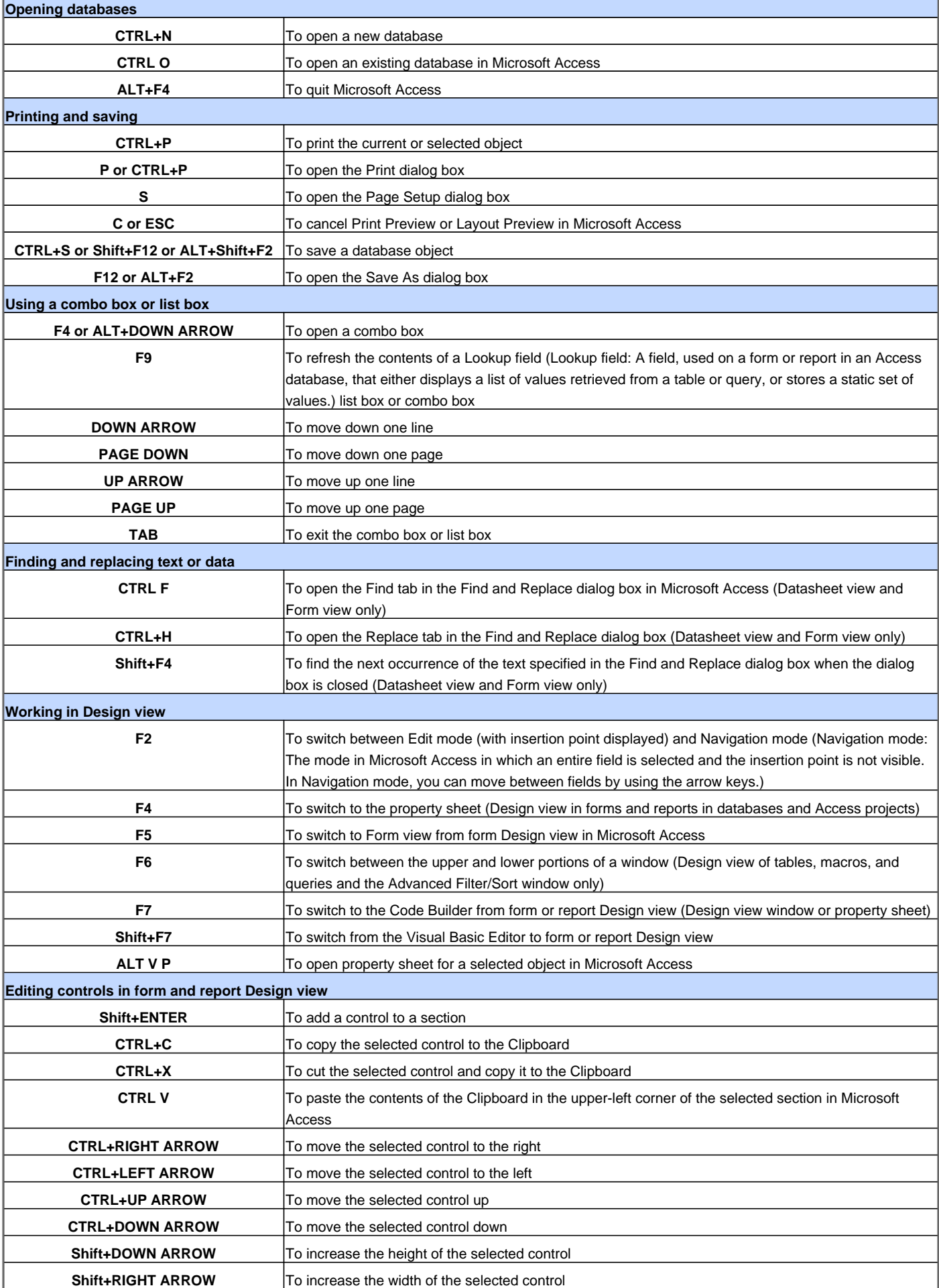

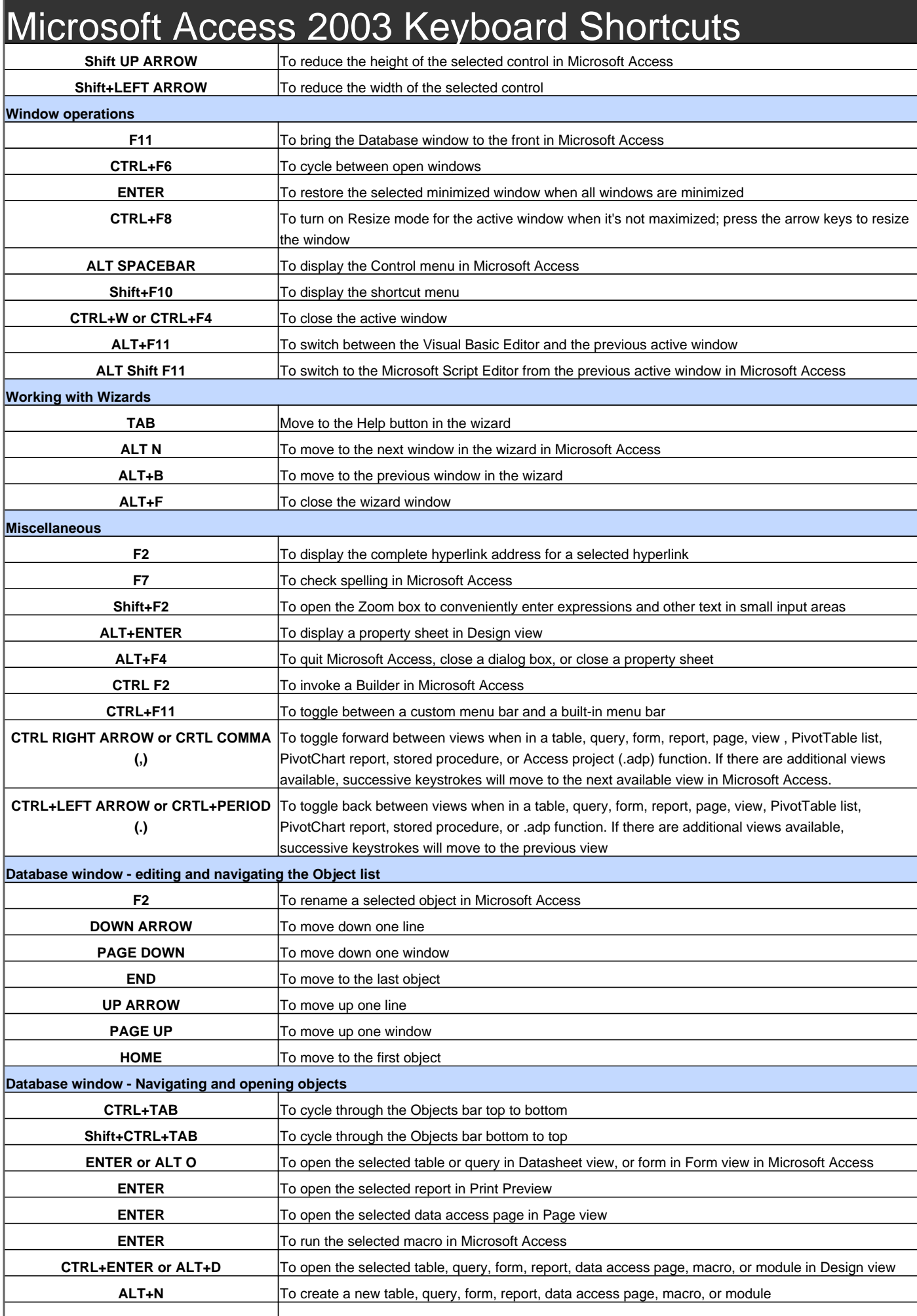

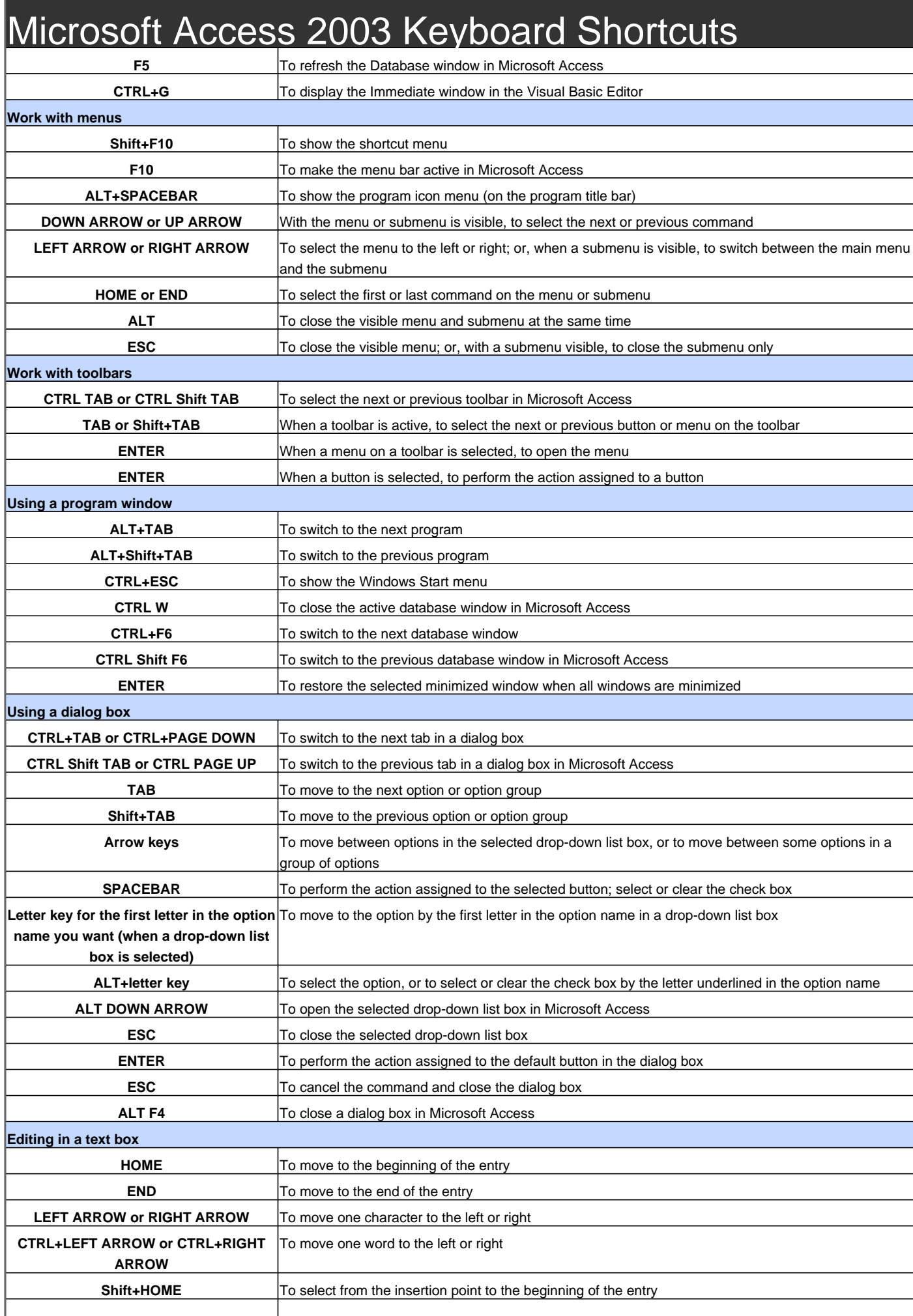

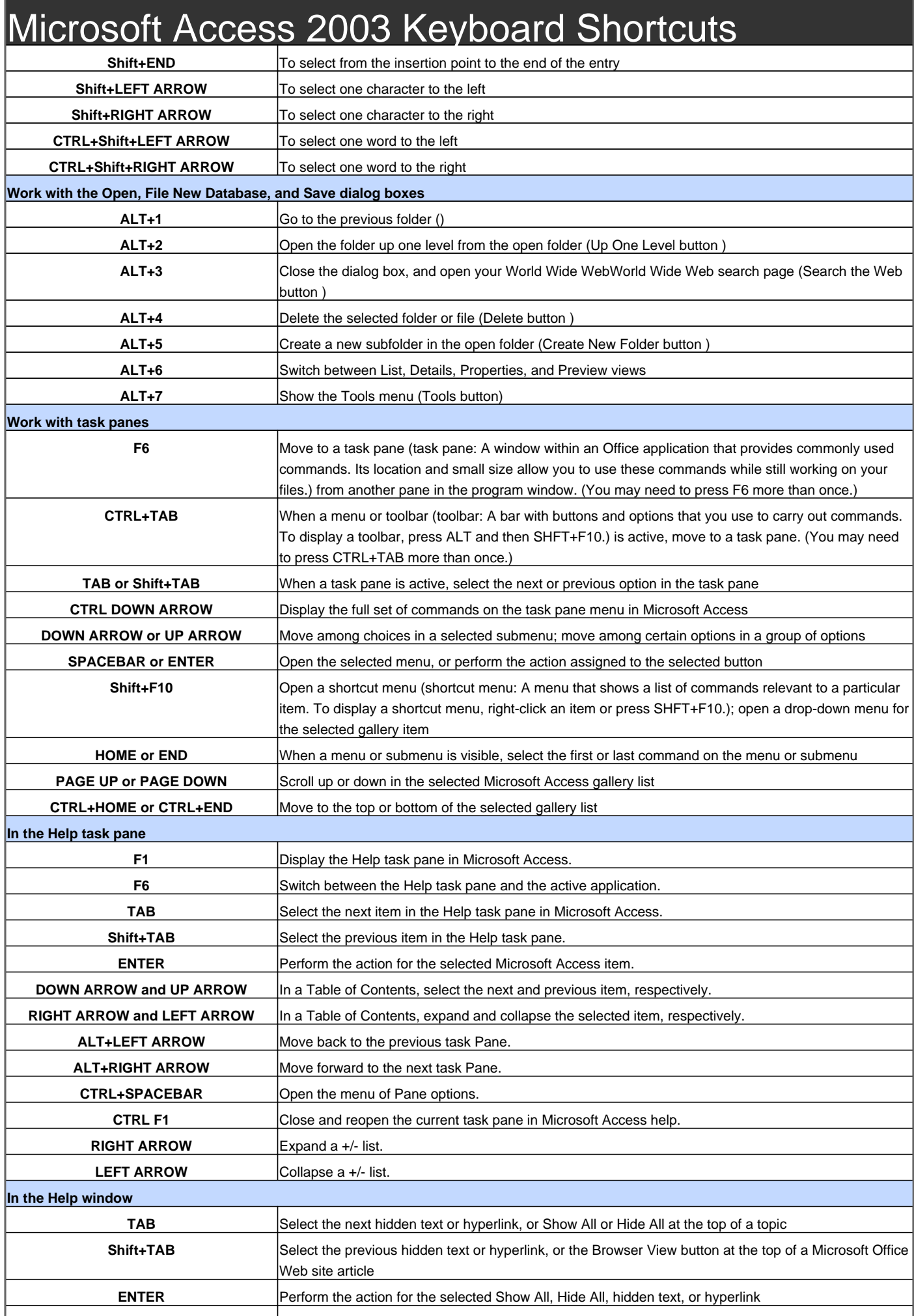

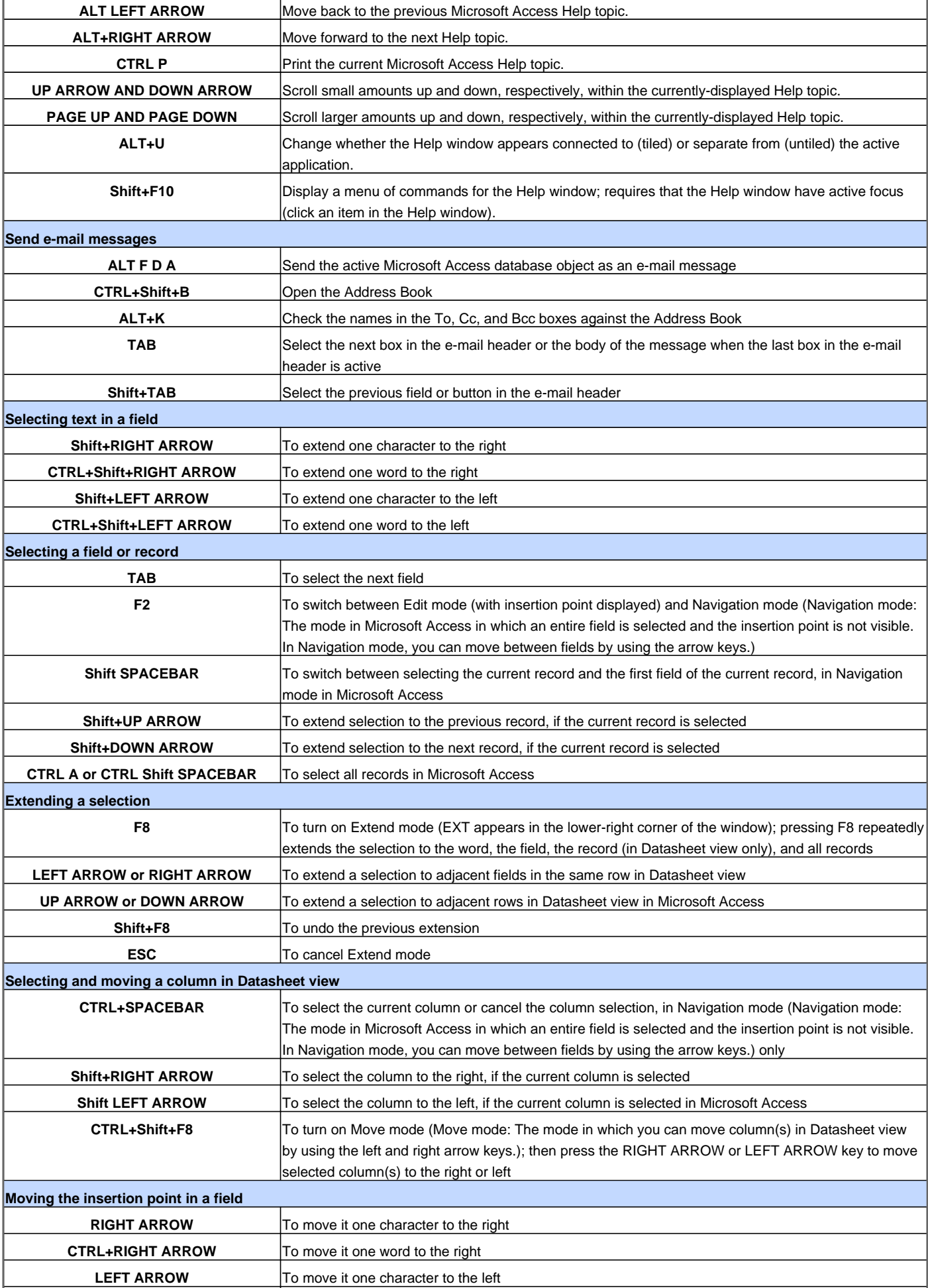

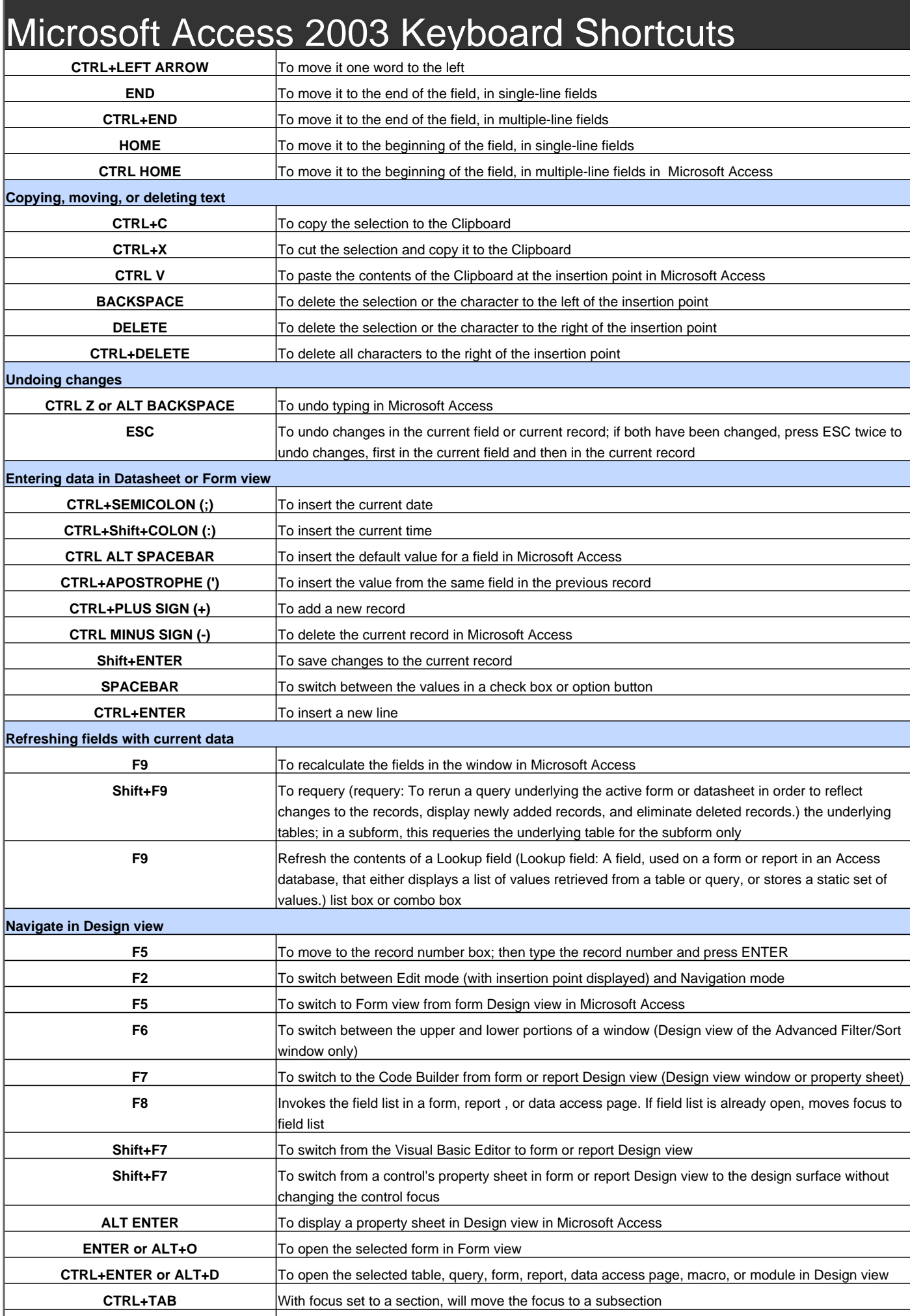

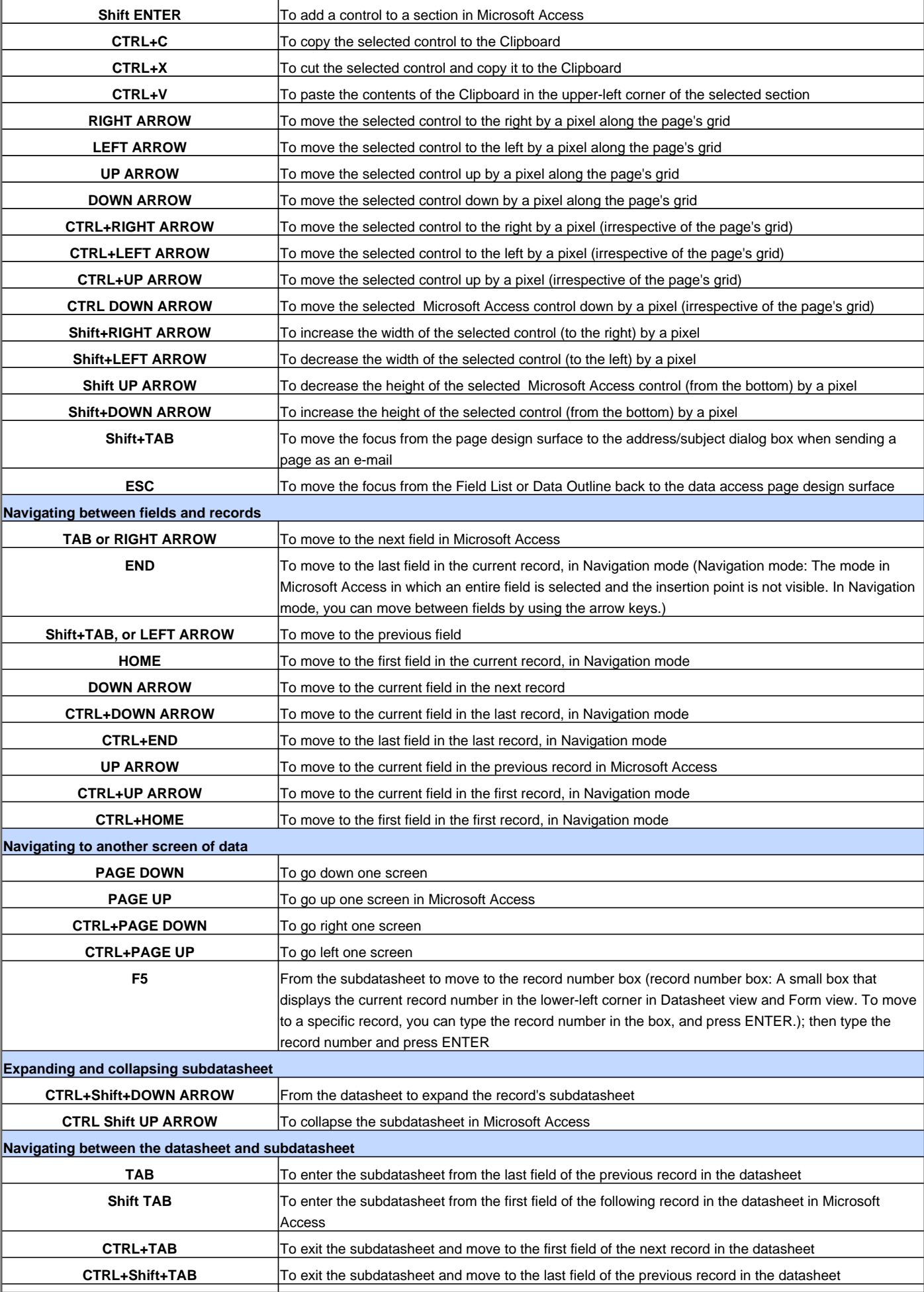

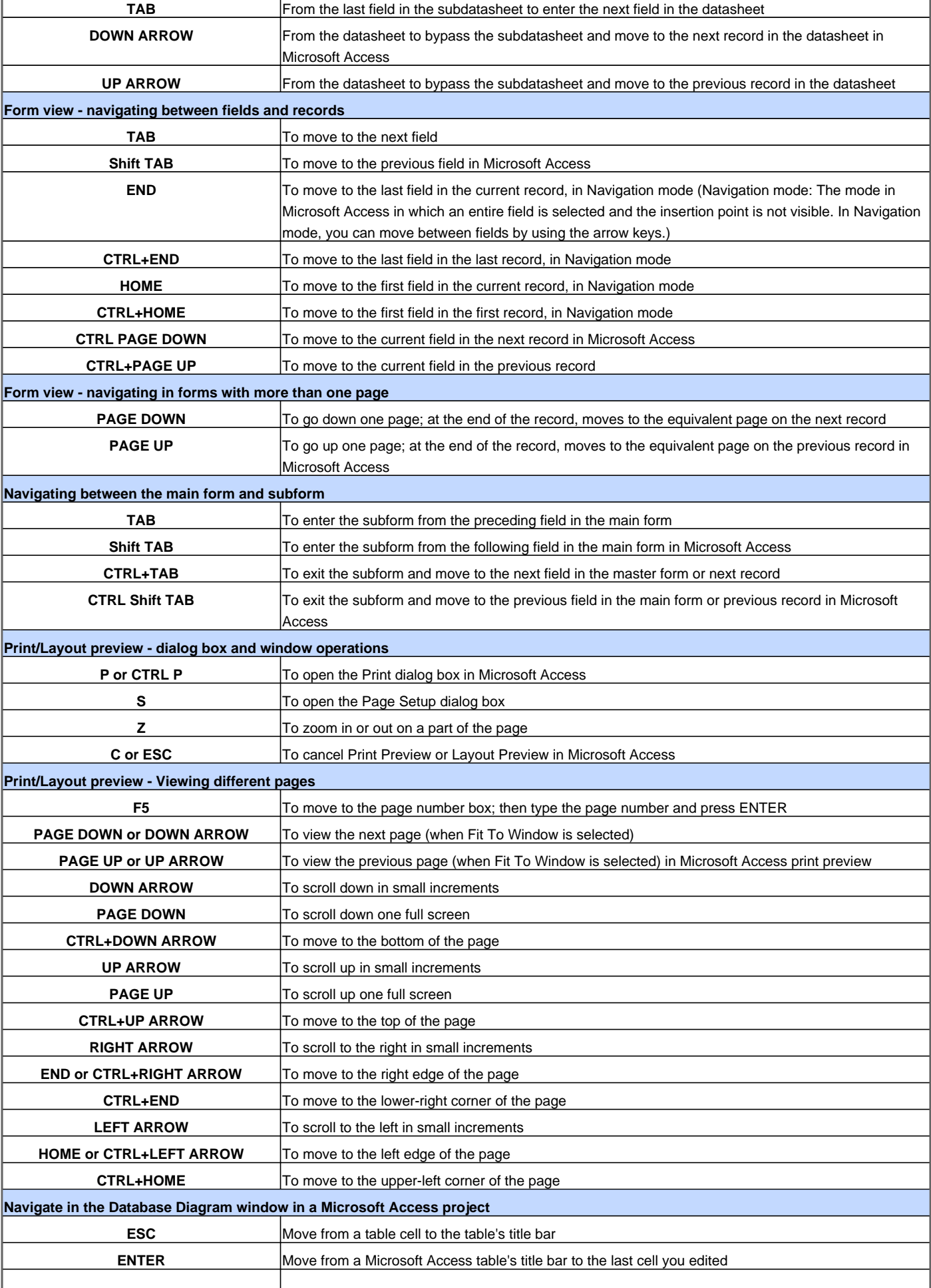

![](_page_8_Picture_234.jpeg)

![](_page_9_Picture_229.jpeg)

![](_page_10_Picture_227.jpeg)

#### **Keys for changing the layout**

![](_page_11_Picture_228.jpeg)

#### **Keys for working with the field list**

![](_page_12_Picture_92.jpeg)

Visit http://www.shortcutmania.com/ for more printable keyboard shortcuts